# **UNIVERSIDAD DE SONORA**

DIVISIÓN DE INGENIERÍA Departamento de Ingeniería Industrial

**"Caso de Negocio para Proyecto Regional de Cómputo en la Nube"** 

# **"Memoria de Prácticas Profesionales"**

**Que como requisito parcial para la obtención del título de:**

**INGENIERO EN SISTEMAS DE INFORMACIÓN**

### **PRESENTA:**

## **OSCAR GERMÁN VÁZQUEZ**

Director: Dr. Mario Barceló Valenzuela

HERMOSILLO, SONORA. NOVIEMBRE 2014

## Contenido

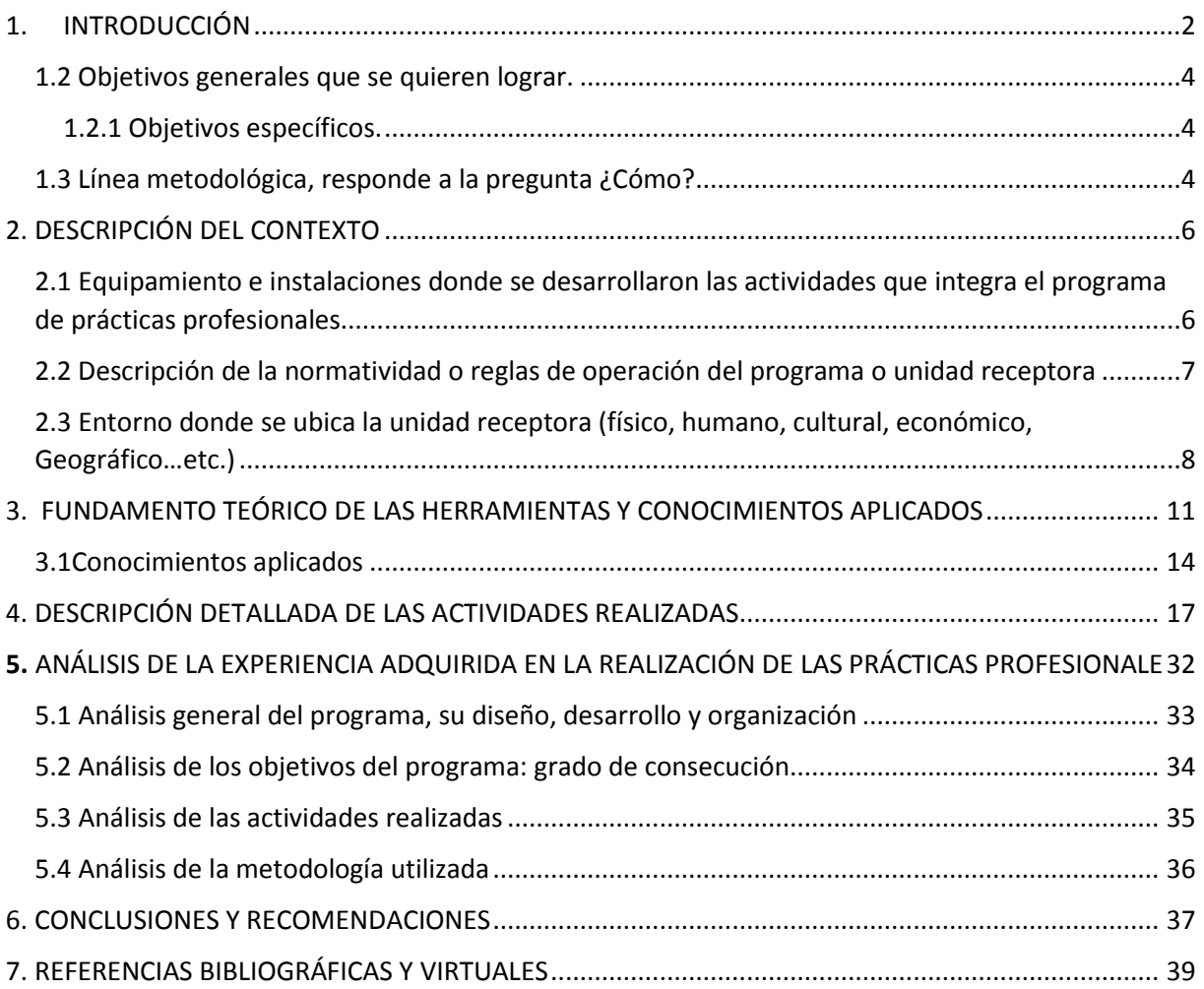

#### **Agradecimientos**

Le agradezco a Dios por haberme acompañado y guiado a lo largo de mi carrera, por ser mi fortaleza en mis momentos de debilidad y por brindarme una vida llena de aprendizaje, experiencias y sobre todo felicidad.

Le doy gracias a mis padres Oscar y Luz Elena por apoyarme en todo momento, por los valores que me han inculcado, y por haberme dado la oportunidad de una excelente educación en el transcurso de mi vida. Sobre todo por ser un excelente ejemplo de vida a seguir.

Ah mis hermanas por ser parte importante de mi vida y representar la unidad familiar.

Le agradezco la confianza, apoyo y dedicación a mis profesores, Dr. Mario Barceló, Alex Iván Cota Rembau, Iván Chávez, Miguel López y muchos otros, tanto así como Dr. Gerardo Alfonso Sánchez Schmitz por cambiar mi forma de ver la carrera y tomar la decisión de no cambiarme a otra ingeniería.

Gracias ingeniero Daniel Ruiz López por creer en mí y haberme brindado la oportunidad de desarrollar mis prácticas profesionales en el departamento de informática de la gerencia regional de producción del noroeste y por todo el apoyo y facilidades que nos fueron otorgados en la empresa. Por darnos la oportunidad de crecer profesional mente y aprender cosas nuevas.

### <span id="page-3-0"></span>1. INTRODUCCIÓN

La nube privada puede permitir que todos los procesos de negocios de una empresa que dependen de la tecnología lleven a cabo sus operaciones de manera más eficiente, con un tiempo de ciclos más rápido y un costo menor. Los beneficios incluyen lo siguiente:

•Ampliación del acceso a la información y a las aplicaciones. Los empleados pueden recopilar información rápidamente para el análisis y la toma de decisiones, y pueden acceder a la información y a las aplicaciones de manera segura desde cualquier lugar donde estén trabajando. Esto incrementa la productividad individual.

• Rápida innovación de la empresa. Puede ensamblar la infraestructura de tecnología y de la información para cualquier iniciativa o experimento de la empresa según demanda. Eso implica la agilización del tiempo de salida al mercado o el rápido fracaso de las innovaciones que no van a tener éxito. Una empresa denomina a esto "nube privada en paquete": los servidores, el almacenamiento, la interfaz del navegador y el software de administración están disponibles de inmediato para cualquier esfuerzo de prueba y desarrollo.

•Rápida implementación de las nuevas funcionalidades del negocio. Cuando se comprueba el éxito de una idea innovadora o de cualquier iniciativa de cambio de negocio, los componentes de información y tecnología se pueden ensamblar rápidamente y se pueden escalar e integrar con aplicaciones de negocio relacionadas. Observamos reducciones superiores al 70% en el tiempo, el esfuerzo y el costo de implementación de tecnología asociado con las iniciativas del negocio.

**•** Ampliación de la coordinación y la colaboración dentro de una empresa, el personal, las organizaciones, los procesos y los sistemas de información pueden conectarse mejor y trabajar conjuntamente. En las corporaciones multinacionales, la nube privada facilita la globalización de las operaciones y de la infraestructura. Fuera del negocio, una nube privada es una plataforma que permite lograr una colaboración ininterrumpida con los clientes y los partners, además de acceder a servicios de nube pública y otras funcionalidades del negocio que ofrece el mercado.

2

• Mayor cumplimiento de normas, seguridad y continuidad. El ambiente virtualizado y automáticamente administrado de una nube privada permite un mejor cumplimiento de las normas mediante reglamentaciones de privacidad y administración de información (dado que la duplicación se reduce y las reglas de acceso y uso de información se empaquetan en contenedores virtuales), acceso remoto a información corporativa y a sistemas de manera más segura (debido a que los recursos confidenciales no residen en dispositivos móviles), y procesos de backup y de recuperación de sistemas de información más rápidos y confiables (ya que las ubicaciones de backup son flexibles y los recursos se desvían a las operaciones de recuperación en función de las necesidades).

EL proyecto de caso de negocio en la nube proviene de una cartera de proyectos de TI que se pretenden realizar en futuros años, El cual contempla tres etapas, para así implementar de mejor manera el computo en la nube, fortalecer y modernizar la infraestructura actual de Data Center para implementar la tecnología de computo en la nube, tanto como adquisición el equipo de cómputo cliente ligero y la adquisición de licenciamiento para office 365, de no llevarlo a cabo se tendrá cada vez mayor grado de deterioro y obsolescencia en los equipos, ya que en un futuro no muy lejano todo apunta a computación en la nube y al trabajo en escritorios virtuales en las grandes empresas.

La Comisión Federal de Electricidad (CFE) es una [empresa](http://es.wikipedia.org/wiki/Empresa) productiva del Estado, encargada de controlar, generar, transmitir y comercializar energía eléctrica en todo el territorio mexicano. Fue fundada el [14 de agosto](http://es.wikipedia.org/wiki/14_de_agosto) de [1937](http://es.wikipedia.org/wiki/1937) por el Gobierno Federal y sus primeros proyectos se realizaron en Teloloapan, [Guerrero;](http://es.wikipedia.org/wiki/Estado_de_Guerrero) Pátzcuaro, [Michoacán;](http://es.wikipedia.org/wiki/Michoac%C3%A1n) Suchiate y Xía, en [Oaxaca,](http://es.wikipedia.org/wiki/Oaxaca) y Ures y Altar, en [Sonora.](http://es.wikipedia.org/wiki/Sonora) La CFE abastece cerca de 26.9 millones de clientes e incorpora anualmente más de un millón. Desde octubre de 2009, se hace cargo de las operaciones de la compañía [Luz y Fuerza del Centro.](http://es.wikipedia.org/wiki/Luz_y_Fuerza_del_Centro) Cabe destacar que ésta es la empresa más grande del sector eléctrico de Latinoamérica.<sup>[2](http://es.wikipedia.org/wiki/Comisi%C3%B3n_Federal_de_Electricidad#cite_note-CFE-2)</sup> Asimismo es propietaria de la única central nucleoeléctrica existente en el país, laCentral [Nuclear de Laguna](http://es.wikipedia.org/wiki/Central_Nuclear_de_Laguna_Verde)  [Verde](http://es.wikipedia.org/wiki/Central_Nuclear_de_Laguna_Verde) ubicada en el estado de Veracruz, misma que usa dos reactores de tipo [BWR](http://es.wikipedia.org/wiki/BWR) construidos por [General Electric.](http://es.wikipedia.org/wiki/General_Electric)

3

<span id="page-5-0"></span>1.2 Objetivos generales que se quieren lograr.

Modernizar la infraestructura de TI para mejoras en los procesos, incrementando la rapidez en la provisión de los servicios, disminuyendo los costos y con consumidores o usuarios más satisfechos

<span id="page-5-1"></span>1.2.1 Objetivos específicos.

Rediseñar los procesos permitiendo contar con información más rápida para la toma de decisiones, con menos errores.

Ahorrar costos de archivo, de manipulación y generación de copias para terceros.

La solución recomendada consta de tres partes.

- Garantizar la confidencialidad de la información sensible de la empresa.
- Darle una solución económica muy válida para entornos en los que poner un PC de escritorio cara no justifica la inversión.
- Adquirir paquete office 365 empresarial el cual reduzca los costos del licenciamiento de programa.

<span id="page-5-2"></span>1.3 Línea metodológica, responde a la pregunta ¿Cómo?

Aprovechar, utilizar y aprender conocimientos adquiridos en las materias de la licenciatura de ingeniería en sistemas de la información (PEI, Soporte a la toma de decisiones, Soluciones estratégicas en las empresas, costos) , así como en la manejo de las tecnologías de la información el cual fue un factor importante para completar la realización del proyecto de caso de negocio para proyecto regional de cómputo en la nube.

Otro elemento importante fue el acercamiento a personas y empresas del ramo de la TI, los cuales apoyaron con sus conocimientos y experiencia al desarrollo del proyecto

## <span id="page-7-0"></span>2. DESCRIPCIÓN DEL CONTEXTO

Las prácticas profesionales se desarrollaron en Comisión Federal de Electricidad, en el departamento de informática de la gerencia regional de producción del noroeste ubicada en el estado de Sonora, México.

La operación del departamento de informática es muy compleja ya que al pertenecer a la gerencia regional de producción del noroeste de sonora, de este dependen 3 subgerencias la cual están en los estados de Sinaloa y Baja California.

El departamento de informática de GRPNO (Gerencia Regional de Producción del Noroeste) se divide en 3 áreas: Redes, Soporte y desarrollo y el área administrativa

- Redes: De esta dependen las 3 subgerencias, ya que es el área que da soporte a la comunicación entre los equipos, servidores, etc. Internos de la empresa. Sin esta no se llevaría a cabo la VPN que actualmente tiene CFE.
- Soporte: Área encargada de soporte para los data center dentro de GRPNO, los equipos de cómputo tanto así como impresoras y otras TI, el soporte puede ser soporte interno o externo.
	- $\triangleright$  Interno: Es el soporte que se dentro GRPNO
	- $\triangleright$  Externo: EL cual se lleva a cabo para las subgerencias y centros de trabajo mediante Active directory.

Desarrollo: Esta área es la encargada del desarrollo de aplicaciones tanto como para la GRPNO y el exterior del país (depende de la aplicación desarrollada)

 Área administrativa: esta área se dedica a la cotización, adquisición y distribución de licenciamiento de softwares y de otros sistemas.

<span id="page-7-1"></span>2.1 Equipamiento e instalaciones donde se desarrollaron las actividades que integra el programa de prácticas profesionales.

El departamento de informática cuenta con dos áreas que son soporte y desarrollo, telecomunicaciones, en el área de soporte y desarrollo cuentan con 7 oficinas equipadas con equipo de cómputo para realizar las tareas diarias.

Es el departamento que le da soporte y manteamiento a 215 empleados, de los cuales 137 tiene equipo de cómputo de escritorio y el resto laptops.

También cuentan con dos data centers, que son los que ayudan a la administración de las aplicaciones en GRPNOlos cuales están divididos uniformemente en 6 servidores y los equipos necesarios para su administración y monitorización.

<span id="page-8-0"></span>2.2 Descripción de la normatividad o reglas de operación del programa o unidad receptora

Administrar los recursos humanos y materiales para el funcionamiento de los sistemas, redes y equipos de cómputo con calidad y oportunidad.

Generales:

Atender las políticas de las autoridades superiores y aplicarlas en el área operativa.

Elaboración e implementación de nuevos métodos de trabajo que tiendan a la mejora continua, coordinar y participar en la elaboración, actualización e implementación de los procedimientos aplicables en el departamento a su cargo.

- Adquisición de equipos y materiales requeridos en el área, con el óptimo aprovechamiento de los recursos.
- Privacidad, integridad y seguridad de la información.
- Promover y mantener en alto grado, la apreciación y la imagen de la empresa.
- Coordinar y participar en la elaboración de informes rutinarios y especiales.
- Coordinar la instalación de nuevos equipos y sistemas
- Coordinar la asesoría técnica a las áreas usuarias.
- Elaborar y actualizar procedimientos, manuales y documentos normativos.
- Coordinar y participar en la elaboración de programas de capacitación del personal y supervisar el cumplimiento del mismo.
- Promover el trabajo en equipo.
- Evaluar el desempeño y los méritos del personal a su cargo de acuerdo a los programas de productividad.
- Participar en la selección del personal de nuevo ingreso al departamento.
- Seguimiento a los trámites de las adquisiciones de equipos y software.
- Auditar los sistemas implantados a las áreas usuarias.
- Realizar el análisis del costo-beneficio de proyectos.

<span id="page-9-0"></span>2.3 Entorno donde se ubica la unidad receptora (físico, humano, cultural, económico, Geográfico…etc.)

Físico:

El departamento de informática hace presencia en 3 partes de la GRPNO, ya que cuenta con las oficinas y dos sites los cuales son para el soporte de aplicaciones, información, etc.

Cultural:

Se tiene que contar con un alto grado de escolaridad para contar con un buen puesto dentro de la empresa, tanto así que la empresa no se limita a contar con personal pertenecientes a diferentes universidades como estados de la república.

Económico:

Para el departamento de informática dentro de GRPNO, la economía gira entorno a los proyectos realizados y no al contar con un presupuesto fijo, dado que se tiene que esperar la aprobación de la alta gerencia para solicitud de presupuesto económico.

#### Geográfica:

El departamento de Informática, pertenece a la Gerencia Regional de Producción del Noroeste de Sonora, la cual es una de las áreas de la Comisión federal de Electricidad y se encuentra ubicada en Hermosillo Sonora (figura 2.1)

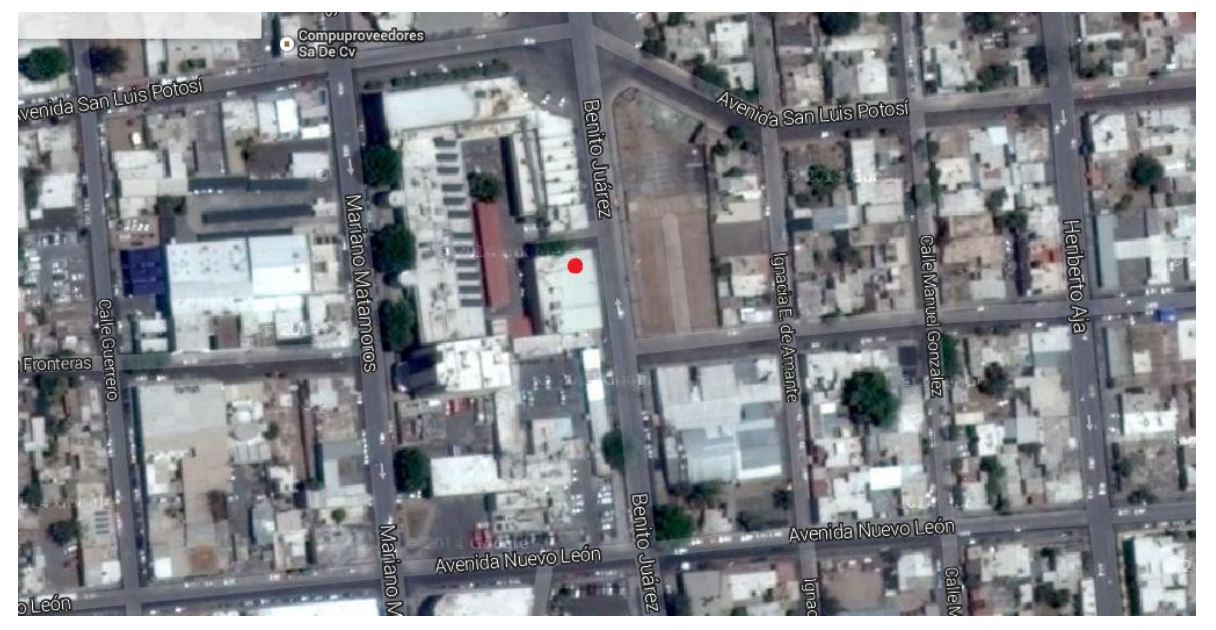

*Fig 2.1 Ubicación*

El departamento de informática de GRPNO le da soporte a 215 empleados internos, ya fuera de GRPNO se atienden 100 solicitudes mensuales filtradas de empleados ubicados en las subgerencias que tengan algún problema.

- El jefe del departamento de informática es el que coordina la planeación del desarrollo informático.
- Área de redes, son los encargados de la Planificación, instalación y propuestas para el mejoramiento de redes de telecomunicaciones y cableado estructurado.
- Área de desarrollo, Generar la documentación técnica y manuales de cada sistema, Supervisar la elaboración del desarrollo de sw, Es el responsable de la elaboración y mantenimiento de los sistemas.
- Área de soporte, Mantener en óptimas condiciones de funcionamiento el equipo de cómputo propiedad de GRPNO, proporcionando para ello, el mantenimiento correctivo y preventivo que requiera, Adaptar el

equipo computacional, a fin de ampliar su capacidad de procesamiento, conforme a los recursos técnicos con que cuente el departamento.

#### El organigrama

En la figura 2.2 se muestra el organigrama del departamento donde se llevaron a cabo las actividades relacionadas a la estancia profesional en las instalaciones de CFE.

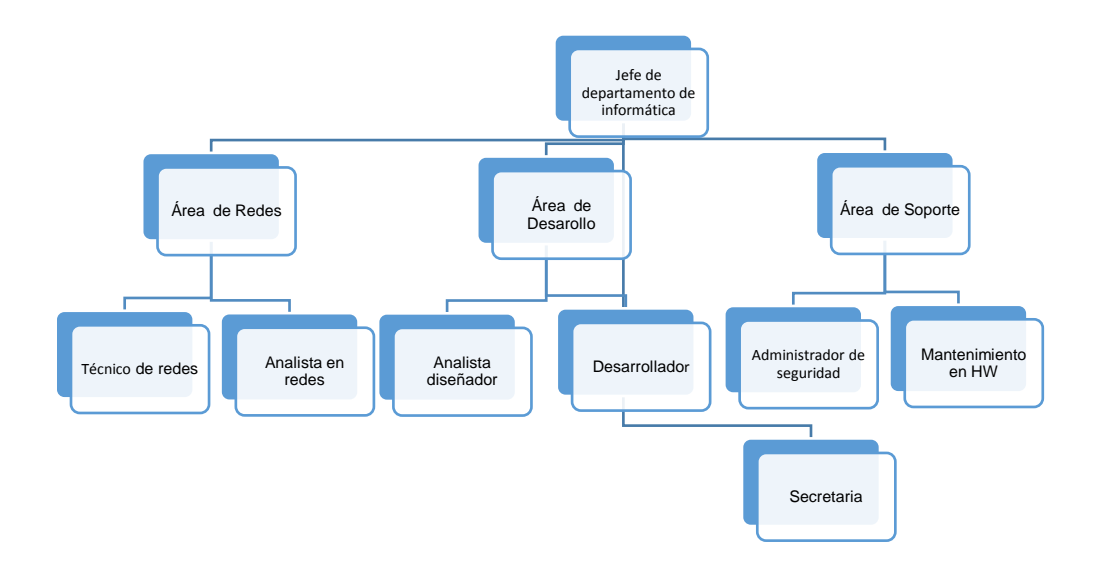

*Fig. 2.2 Organigrama*

### <span id="page-12-0"></span>3. FUNDAMENTO TEÓRICO DE LAS HERRAMIENTAS Y CONOCIMIENTOS APLICADOS

Dado que el proyecto realizado en mi estancia de prácticas profesionales en el departamento de informática de la Gerencia Regional de Producción del Noroeste de Sonora se atribuye a la investigación para el desarrollo del caso de negocio para proyecto regional de cómputo en la nube se tomó como fundamento el aprendizaje del manejo de las herramientas de TI adquiridos a lo largo de la carrera tanto así como los conocimientos adquiridos.

#### **Fundamentos teóricos de las herramientas utilizadas**

#### **Internet:**

El uso adecuado de la aplicación de Internet en los procesos de enseñanza y aprendizaje implica ventajas y desventajas. Entre las ventajas destacamos algunas como la posibilidad de comunicación (sincrónica o asincrónica) con todo tipo de personas: compañeros, profesores, expertos, etc.; es un entorno propicio para un aprendizaje y trabajo cooperativo en la realización de proyectos y en la resolución de problemas; es un punto de encuentro entre profesores y estudiantes de todo el mundo; posibilita la reflexión conjunta de la docencia en temas educativos; es un acceso fácil y económico a un inmenso caudal de información multimedia de todo tipo; permite el desarrollo de habilidades de búsqueda, selección y organización de la información; incentiva la construcción compartida del conocimiento; permite un acercamiento interdisciplinar e intercultural a los temas y también proporciona una doble interactividad: con los materiales del medio y con las personas. Entre los riesgos más serios y complejos: el educador no siempre podrá controlar la información a la que accede el docente y, además, es tal la cantidad de ésta que se hace necesario establecer con rigor criterios y pautas de trabajo didáctico.

Internet puede ser una formidable herramienta didáctica, pero intrínsecamente no lo es. Las manos que controlan y mueven los hilos no son educativas. Y al igual que podemos acceder a contenidos de gran calidad pedagógica, por supuesto, son más

los que pueden resultar seriamente perjudiciales para niños y jóvenes. Para su correcto empleo en el aula es imprescindible una sólida formación del docente, y situar la acción educativa en el marco de una programación didáctica precisa y eficaz.

Casi sin darnos cuenta nos encontraremos ante nuevas situaciones que nos exigirán tanto el uso de Internet como instrumento didáctico y como herramienta indispensable de trabajo. Será una consecuencia de la dinámica de los tiempos actuales y de la generalización del éxito obtenido en la aplicación de la red en los dinámicos entornos empresariales ( German Kraus, 2008)

#### **Microsoft Office**

**Microsoft Office** es una *suite* [de oficina](http://es.wikipedia.org/wiki/Suite_de_oficina) que abarca el mercado completo en Internet e interrelaciona aplicaciones de escritorio, servidores y servicios para los sistemas operativos [Microsoft Windows](http://es.wikipedia.org/wiki/Microsoft_Windows) y [Mac OS X.](http://es.wikipedia.org/wiki/Mac_OS_X) Microsoft Office fue lanzado por [Microsofte](http://es.wikipedia.org/wiki/Microsoft)n [1989](http://es.wikipedia.org/wiki/1989) para [Apple Macintosh,](http://es.wikipedia.org/wiki/Apple_Macintosh)<sup>[1](http://es.wikipedia.org/wiki/Microsoft_Office#cite_note-1)</sup> más tarde seguido por una versión para Windows, e[n1990](http://es.wikipedia.org/wiki/1990)[.](http://es.wikipedia.org/wiki/Microsoft_Office#cite_note-2)<sup>2</sup> La primera versión de Office contenía-Microsoft [Word,](http://es.wikipedia.org/wiki/Microsoft_Word) [Microsoft Excel](http://es.wikipedia.org/wiki/Microsoft_Excel) [yMicrosoft PowerPoint.](http://es.wikipedia.org/wiki/Microsoft_PowerPoint) Además, una versión "Pro" (profesional) de Office incluía [Microsoft Access](http://es.wikipedia.org/wiki/Microsoft_Access) y [Schedule Plus.](http://es.wikipedia.org/wiki/Microsoft_Schedule_Plus) Con el tiempo, las aplicaciones de Office han crecido sustancialmente y de forma más estrecha con características compartidas, como un [corrector ortográfico](http://es.wikipedia.org/wiki/Corrector_ortogr%C3%A1fico) común, la integración de datos [OLE](http://es.wikipedia.org/wiki/Object_Linking_and_Embedding) y el lenguaje de secuencias de comandos de Microsoft[,Visual Basic para](http://es.wikipedia.org/wiki/Visual_Basic_for_Applications)  [aplicaciones.](http://es.wikipedia.org/wiki/Visual_Basic_for_Applications) Microsoft también posiciona Office como una plataforma de desarrollo para software de línea de negocios, bajo la marca de [Office Business](http://es.wikipedia.org/w/index.php?title=Office_Business_Applications&action=edit&redlink=1)  [Applications](http://es.wikipedia.org/w/index.php?title=Office_Business_Applications&action=edit&redlink=1) (aplicaciones empresariales de Office u OBA por sus siglas en inglés).

#### **Microsoft Word**

Es un software destinado al procesamiento en el cual permite crear documentos en un equipo. Puede usar Word para crear textos con una buena apariencia mediante fotografías o ilustraciones multicolores como imágenes o como fondo, y agregar figuras como mapas y tablas. Además, Word proporciona diversas características de ayuda para la creación de texto, de modo que pueda completar documentos profesionales, como artículos o informes, con facilidad. También puede imprimir direcciones de tarjetas postales o sobres.

Fue creado por la empresa [Microsoft,](http://es.wikipedia.org/wiki/Microsoft) y actualmente viene integrado en la suiteofimática [Microsoft Office.](http://es.wikipedia.org/wiki/Microsoft_Office)

Originalmente fue desarrollado por [Richard Brodie](http://es.wikipedia.org/wiki/Richard_Brodie) para el computador de [IBM](http://es.wikipedia.org/wiki/IBM) bajo [sistema operativo](http://es.wikipedia.org/wiki/Sistema_operativo) [DOS](http://es.wikipedia.org/wiki/DOS) en [1983.](http://es.wikipedia.org/wiki/1983)Versiones subsecuentes fueron programadas para muchas otras plataformas, incluyendo, las computadoras IBM que corrían en [MS-](http://es.wikipedia.org/wiki/MS-DOS)[DOS](http://es.wikipedia.org/wiki/MS-DOS)[\(1983\)](http://es.wikipedia.org/wiki/1983). Es un componente de la suite ofimática [Microsoft Office;](http://es.wikipedia.org/wiki/Microsoft_Office) también es vendido de forma independiente e incluido en la Suite de [Microsoft Works.](http://es.wikipedia.org/wiki/Microsoft_Works) Las versiones actuales son [Microsoft Office Word 2013](http://es.wikipedia.org/wiki/Microsoft_Office_2013) para [Windows](http://es.wikipedia.org/wiki/Windows) y Microsoft Office Word 2011 para Mac. Ha llegado a ser el procesador de texto más popular del [mundo](http://es.wikipedia.org/wiki/Mundo) (.wikipedia.org, 2014)

#### *Microsoft Excel*:

Es una aplicación distribuida por Microsoft Office para [hojas de cálculo.](http://es.wikipedia.org/wiki/Hoja_de_c%C3%A1lculo) Este programa es desarrollado y distribuido por [Microsoft,](http://es.wikipedia.org/wiki/Microsoft) y es utilizado normalmente en tareas financieras y contables.

Excel fue la primera hoja de cálculo que permite al usuario definir la apariencia (las fuentes, atributos de carácter y celdas). También introdujo recomputación inteligente de celdas, donde celdas dependientes de otra celda que han sido modificadas, se actualizan al instante (programas de hoja de cálculo anterior recalculaban la totalidad de los datos todo el tiempo o esperaban para un comando específico del usuario). Excel tiene una amplia capacidad gráfica, y permite a los usuarios realizar, entre otras muchas aplicaciones, listados usados en combinación de correspondencia (Wikipedia, 2014).

#### **Biblioteca digital UNISON:**

Las bibliotecas digitales son colecciones de objetos digitales más o menos organizadas, que sirven a una comunidad de usuarios definida, que tienen los derechos de autor presente y gestionado y que disponen de mecanismos de [preservación](http://es.wikipedia.org/wiki/Preservaci%C3%B3n_digital) y conservación.

Se trata de recursos informáticos documentales, a los que se accede por medio del uso de dispositivos de comunicación móvil a través de los servicios de [Internet.](http://es.wikipedia.org/wiki/Internet) En el concepto de biblioteca digital está implícita la integración de la técnica informática y las comunicaciones basadas en la función de [Internet.](http://es.wikipedia.org/wiki/Internet) La información ofrecida suele estar disponible en [formatos](http://es.wikipedia.org/wiki/Formato_de_archivo_inform%C3%A1tico) pdf, doc, jpg, bmp o mp3, entre otros.

#### **VAL IT**

Es un *[framework](http://es.wikipedia.org/wiki/Framework)* de gobernabilidad que se puede utilizar para crear valor de negocio de las inversiones en TI. Consiste en un conjunto de principios rectores y una serie de procesos y mejores prácticas que se los define como un conjunto de prácticas de gestión claves para apoyar y ayudar a la gerencia ejecutiva y juntas a nivel empresarial. La última versión del framework, publicado por el IT Governance Institute (ITGI, en inglés: [IT Governance Institute\)](http://es.wikipedia.org/w/index.php?title=IT_Governance_Institute&action=edit&redlink=1), basado en la experiencia de los profesionales y académicos globales, prácticas y metodologías fue nombrado Valor de la Empresa: Gobierno de TI Inversiones, el *Val-IT Framework 2.0*. Este cubre los procesos y prácticas de gestión claves para tres dominios específicos y va más allá de las nuevas inversiones para incluir los servicios de TI, activos, otros recursos y los principios y procesos para la gestión de la cartera de TI (Wikipedia, es.wikipedia.org/wiki/Val\_IT, 2014).

#### <span id="page-15-0"></span>3.1 Conocimientos aplicados

Para la realización de este proyecto se tomó en cuenta los conocimientos adquiridos a lo largo del plan de estudios de la carrera ISI cursada, tanto en ciertas materias enfocadas al desarrollo de soluciones e implementación de las nuevas tecnologías de la información como materias del ramo en financiero, que fueron un factor importante para un amplio desarrollo del proyecto, ya que fue un proyecto donde se tiene que dar solución a una problemática de inversión en TI.

En este punto hago énfasis a tres de las materias más que fueron:

#### **Planeación Estrategia Informática:**

La planeación estratégica de la informática (PEI) facilita el entendimiento y comunicación entre las necesidades de operación de las organizaciones y las funciones del área de informática.

Es frecuente encontrar que la gerencia y dirección no tenga una idea clara de las funciones del área de informática y sus repercusiones en la operación diaria. Normalmente las preguntas que existen son; ¿cómo estamos en sistemas en este momento? ¿En qué debemos de invertir primero, hardware, software infraestructura u otros? ¿Cómo están operando los recursos que la institución asigna al área de informática?, etc.

Así mismo, la PEI no puede ser considerada como un evento ocasional. Es un proceso continuo, que va avanzando y adaptándose s a las necesidades de la organización y a las prioridades establecidas por la dirección.

#### **Sistema de Soporte a la Toma de Decisiones:**

El concepto de **sistema de soporte a las decisiones** (**DSS** por sus siglas en inglés Decision Support System) es muy amplio, debido a que hay muchos enfoques para la toma de decisiones y debido a la extensa gama de ámbitos en los cuales se toman. Estos sistemas de apoyo son del tipo [OLAP](http://es.wikipedia.org/wiki/OLAP) o de [minería de datos,](http://es.wikipedia.org/wiki/Miner%C3%ADa_de_datos) que proporcionan información y soporte para tomar una decisión.

Un **DSS** puede adoptar muchas formas diferentes. En general, podemos decir que un DSS es un sistema informático utilizado para servir de apoyo, más que automatizar, el proceso de toma de decisiones. La decisión es una elección entre alternativas basadas en estimaciones de los valores de esas alternativas. El apoyo a una decisión significa ayudar a las personas que trabajan solas o en grupo a reunir inteligencia, generar alternativas y tomar decisiones. Apoyar el proceso de toma de decisión implica el apoyo a la estimación, la evaluación y/o la comparación de alternativas.

#### **Soluciones Integrales en las Empresas**

La toma de decisiones es quizás la herramienta más importante, de la que depende el éxito de cualquier empresa; es la elaboración, desarrollo y puesta en marcha de distintos planes operativos por parte de las empresas u organizaciones, con la intención de alcanzar objetivos y metas planteadas. Estos planes pueden ser a corto, mediano o largo plazo, depende estrictamente de la magnitud de la compañía debido a que una buena toma de decisiones ayuda a resolver una cantidad de actividades que deberán realizar las diversas partes de la empresa, las cuales suelen estar divididas en jerarquías que abarcan desde niveles inferiores a superiores.

## <span id="page-18-0"></span>4. DESCRIPCIÓN DETALLADA DE LAS ACTIVIDADES REALIZADAS

#### **Actividades**

 Capacitación en el sistema Active Directory (figura 4.1): es el término que usa [Microsoft](http://es.wikipedia.org/wiki/Microsoft) para referirse a su implementación de [servicio de directorio](http://es.wikipedia.org/wiki/Servicio_de_directorio) en una [red distribuida](http://es.wikipedia.org/wiki/Red_distribuida) de computadores el cual utiliza distintos [protocolos](http://es.wikipedia.org/wiki/Protocolo_de_red) (principalmente [LDAP,](http://es.wikipedia.org/wiki/LDAP) [DNS,](http://es.wikipedia.org/wiki/DNS) [DHCP,](http://es.wikipedia.org/wiki/DHCP) [Kerberos\)](http://es.wikipedia.org/wiki/Kerberos) este sistema se usa para el soporte en red de los equipos de cómputo que trabajan en conjunto en GRPNO.

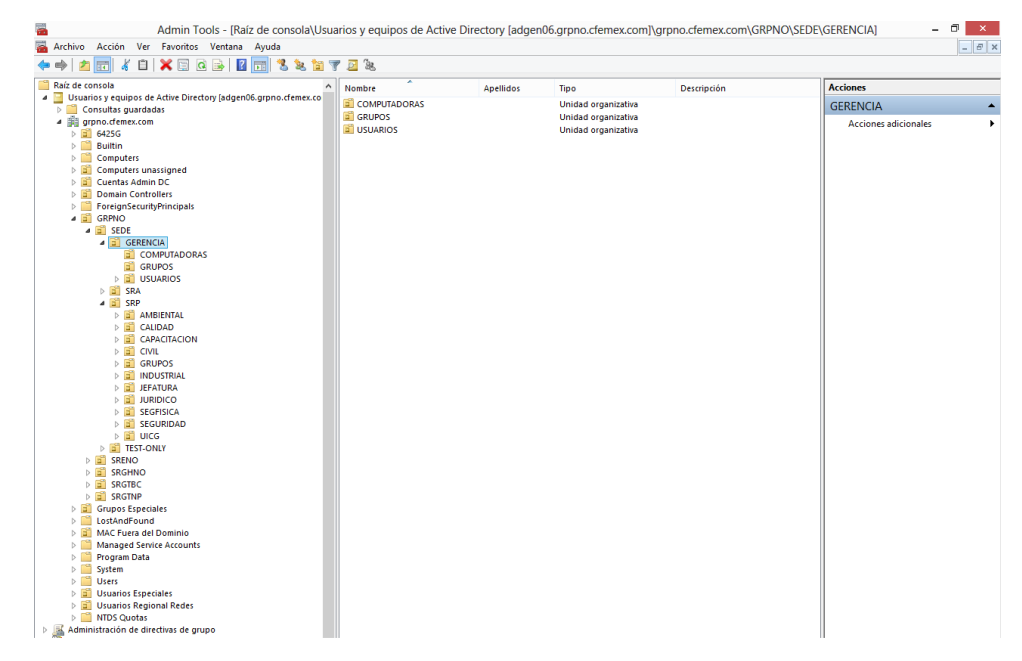

#### *Fig 4.1 active directory*

En la figura 4.2 se muestran las categorías dentro de CFE a las cuales se les brinda soporte.

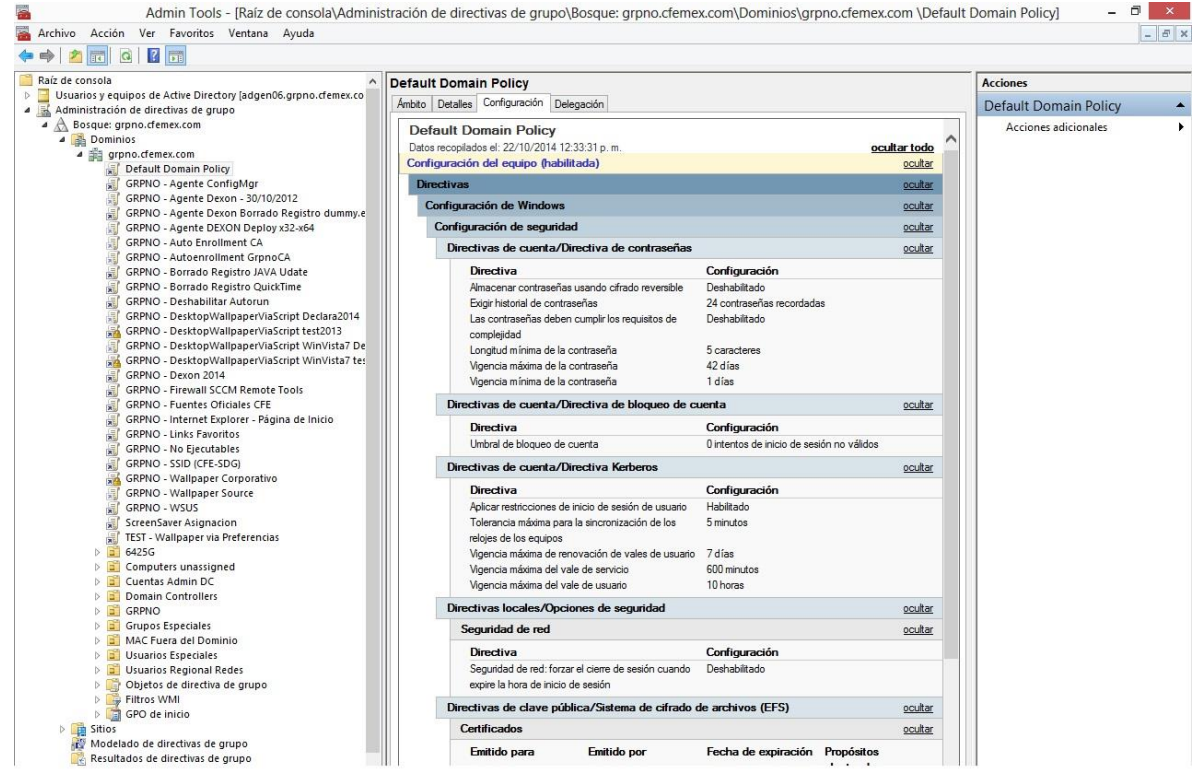

#### *Fig. 4.2 active directory*

En la figura 4.2se puede ver la manera en que se aplican las políticas de seguridad a cada usuario o grupo en específico.

- Capacitación para el marco de referencia ITIL: Marco que usan en CFE para realizar de una mejor manera los servicios de informática ofrecidos a los empleados y que esto conlleve a un mejor desempeño de la empresa a la hora re brindar el servicio.
- Capacitación del modelo VAL-IT: este es un modelo el cual se puede utilizar para crear valor de negocio de las inversiones en TI. Consiste en un conjunto de principios rectores y una serie de procesos y mejores prácticas que se los define como un conjunto de prácticas de gestión claves para apoyar y ayudar a la gerencia ejecutiva y juntas a nivel empresarial (institute, 2008)
- Investigación de como se hace y desarrolla un caso de negocio: ya que el proyecto consiste en desarrollar un caso de negocio de cómputo en la nube, se tuvo que investigar el contenido o formato de un caso de negocio. (institute, 2008), (Sinnett, 2012)
- Empezar con el desarrollo de caso de negocio: Una vez teniendo las bazas de cómo se integraba el caso de negocio se empezó con el desarrollo e introducción de un caso de negocio para el proyecto de computo en la nube en el cual se contempla:
	- Resumen ejecutivo: el cual consiste en la introducción del documento
	- Alcance y justificación: En este punto se desarrolla el alcance que tendrá el proyecto a futuro y la justificación de cómo se llevara a cabo.
	- Solución recomendada: este fue uno de los puntos más críticos ya que en él se desarrolla la solución de TI que se pretende adquirir e implementar en la empresa, Para esto se tuvo que hacer una previa investigación de las necesidades de GRPNO, tanto como los servicios ofrecidos por el grupo de informática de GRPNO.
	- Resultados y beneficios: Este punto se tomó en cuenta los resultados que se obtendrán al implementar dicha TI, tanto así como de los beneficios financieros y no financieros de cada una de las propuestas de tecnología propuestas en el documento, con lo cual ayuden a la toma de decisiones.
- Desarrollo del Resumen financiero: Este punto fue otro de los más importantes, ya que es aquí donde se justifica el gasto que se pretende hacer en la compra de nueva TI.

Para obtener los resultados se tuvo que investigar costos y previamente solicitar u hacer cotizaciones de los equipo de TI a adquirir, para así compararlo con inversiones que se han hecho en años anteriores en GRPNO, todo esto para justificar que la inversión que se pretende hacer es menor y tendrá mejores beneficios en cuanto a gastos monetarios.

Otros de los puntos que de desarrollaron fueron los gastos que se tienen con la TI que actual mente se trabaja como por ejemplo: Gasto en consumo de luz, Gasto por improductividad del usuario por equipo con deficiente o con fallas, gasto en adquisición de licenciamiento para office.

 Desarrollar el punto de Riesgos, supuestos y su mitigación (Esto se maneja como un supuesto, ya que el desarrollo está en fase de ser aprobado y para fines del mismo se contemplan los riesgos que se pudieran tener una vez aprobado el proyecto):

Aquí se elabora una matriz donde describen los riesgos, el tipo de riesgo, su impacto, etc.

En la tabla 4.1 se muestran algunos de los principales riesgos que se deben evitar en la implementación del proyecto.

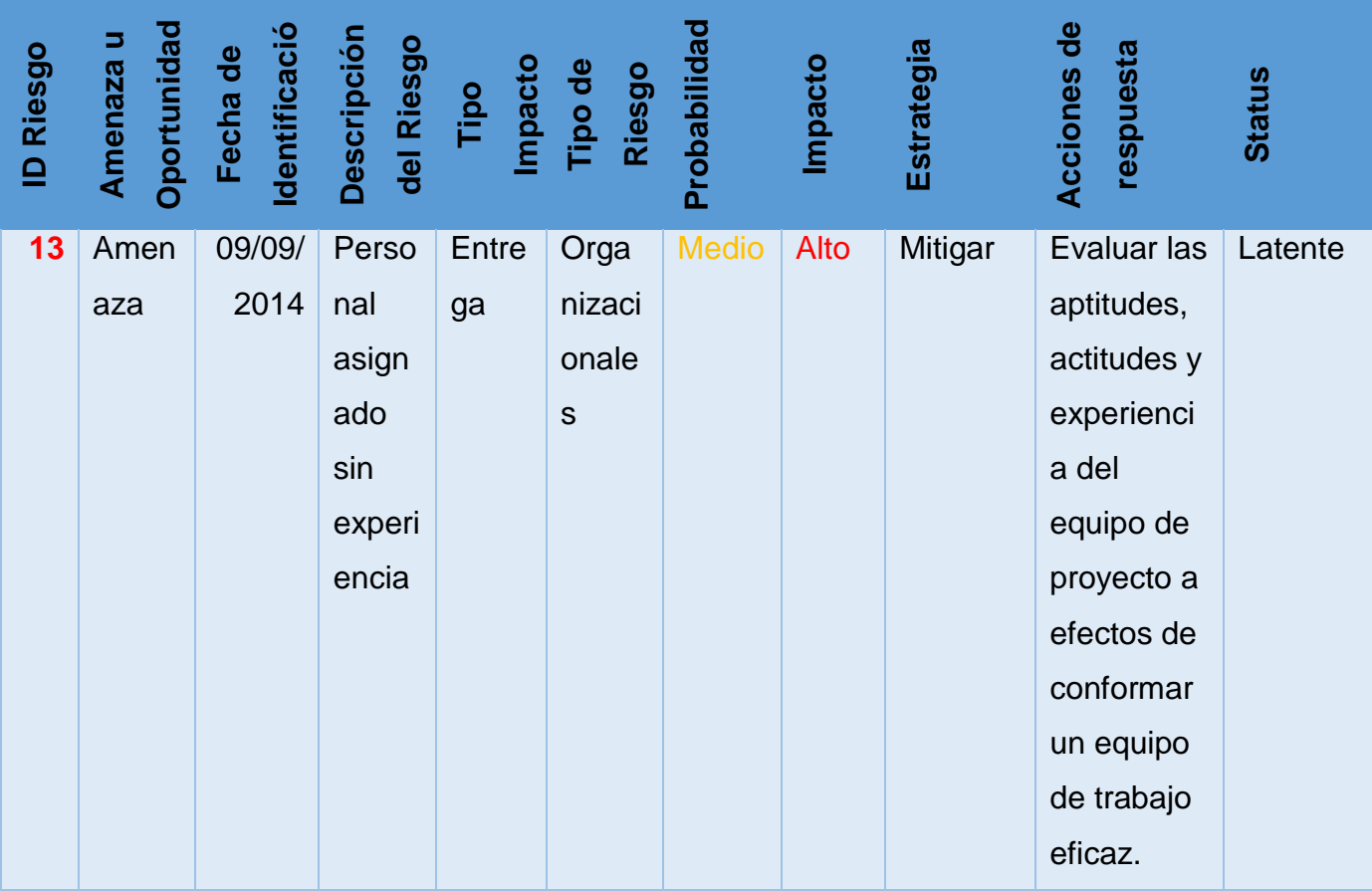

| 17 | Amen | 09/09/ | Trámi       | Entre | Orga        | Alto | Alto | Mitigar/ | Promover    | Latente |
|----|------|--------|-------------|-------|-------------|------|------|----------|-------------|---------|
|    | aza  | 2014   | tes         | ga    | nizaci      |      |      | Compar   | la          |         |
|    |      |        | buroc       |       | onale       |      |      | tir      | concientiza |         |
|    |      |        | rático      |       | $\mathsf S$ |      |      |          | ción sobre  |         |
|    |      |        | $\mathsf S$ |       |             |      |      |          | la          |         |
|    |      |        | "Red        |       |             |      |      |          | importanci  |         |
|    |      |        | Tape"       |       |             |      |      |          | a de este   |         |
|    |      |        | causa       |       |             |      |      |          | proyecto    |         |
|    |      |        | n           |       |             |      |      |          | para la     |         |
|    |      |        | retras      |       |             |      |      |          | innovación  |         |
|    |      |        | os al       |       |             |      |      |          | de la       |         |
|    |      |        | obten       |       |             |      |      |          | empresa.    |         |
|    |      |        | er          |       |             |      |      |          | Ser líderes |         |
|    |      |        | aprob       |       |             |      |      |          | promotore   |         |
|    |      |        | acion       |       |             |      |      |          | s que       |         |
|    |      |        | es o        |       |             |      |      |          | difundan    |         |
|    |      |        | tomar       |       |             |      |      |          | una visión  |         |
|    |      |        | decisi      |       |             |      |      |          | a alcanzar  |         |
|    |      |        | ones.       |       |             |      |      |          |             |         |

*Tabla 4.1 Matriz de riesgos*

- Implementación: En este punto se tuvo que crear un supuesto de un plan de proyecto o diagrama de Gantt para la implementación y desarrollo del caso de negocio para computo en la nube, esto con la finalidad de suponer los tiempos que llevaría a cabo el proyecto.
	- Se investigó la normatividad de la empresa, en cuanto a la seguridad y salud del empleado en el área de trabajo. Ya que al contemplar una solución tecnológica de equipos electrónicos, pueden surgir riesgos o peligros.
	- Realizar cadena de resultados: Aquí se elabora una cadena de resultados Para tener una visión completa del alcance de las

iniciativas y su contribución a los resultados para el fortalecimiento y modernización de la infraestructura de TI.

 Plan de proyecto detallado, en este punto se muestra un diagrama de Gantt (Figura 4.2) en el cual se detallan de una forma más precisa las actividades realizadas a lo largo del proyecto, las actividades abarcan desde su factibilidad hasta su implementación, ya que el proyecto está en fase de ser aprobado, por cuestiones de representaciones el diagrama es un supuesto de cómo se llevarían a cabo estas actividades.

|                                                                        |                   |                | 2015<br>2016 |      |     |     |     |     |     |     |     |     |     |    |
|------------------------------------------------------------------------|-------------------|----------------|--------------|------|-----|-----|-----|-----|-----|-----|-----|-----|-----|----|
| Actividad                                                              | Inicio            | Final          | Jun-         | -Jul | Ago | Sep | Oct | Nov | Dic | Ene | Feb | Mar | Abr | Ma |
| Nombre de farea                                                        | <b>MORNIET ST</b> | 科目の写真          |              |      |     |     |     |     |     |     |     |     |     |    |
| Factibilidad                                                           | $11-09 - 15$      | $31 - 10 - 15$ |              |      |     |     |     |     |     |     |     |     |     |    |
| Definicion de objetos, alcance y prioridades                           | $10 - 09 - 15$    | $15 - 09 - 15$ |              |      |     |     |     |     |     |     |     |     |     |    |
| Cumplimientos con estrategia de negocio                                | $15 - 09 - 15$    | $16 - 09 - 15$ |              |      |     |     |     |     |     |     |     |     |     |    |
| Definicion grupo de trabaio                                            | 17-09-15          | 18-09-15       |              |      |     |     |     |     |     |     |     |     |     |    |
| a Definicion de requerimientos                                         | 19-09-15          | $01 - 10 - 15$ |              |      |     |     |     |     |     |     |     |     |     |    |
| Analisis de inventario de equipos                                      | 22-09-15          | 29-09-15       |              |      |     |     |     |     |     |     |     |     |     |    |
| Nuevos requerimientos                                                  | $29 - 09 - 15$    | $01 - 10 - 15$ |              |      |     |     |     |     |     |     |     |     |     |    |
| « Elaboracion de espesificaciones tecnicas y estudios de mercado       | $02 - 10 - 15$    | $29 - 10 - 15$ |              |      |     |     |     |     |     |     |     |     |     |    |
| Investigacion de mercado y tendencias tecnologicas                     | $02 - 10 - 15$    | $07 - 10 - 15$ |              |      |     |     |     |     |     |     |     |     |     |    |
| Cumplimiento de normatividad y arquitectura existente                  | 08-10-15          | 09-10-15       |              |      |     |     |     |     |     |     |     |     |     |    |
| Relacion de precios " equipo                                           | $10 - 10 - 15$    | $15 - 10 - 15$ |              |      |     |     |     |     |     |     |     |     |     |    |
| Elavoracion de especificaciones tecnicas                               | $13 - 10 - 15$    | $29 - 10 - 15$ |              |      |     |     |     |     |     |     |     |     |     |    |
| Deficinicion de caso de negocio                                        | 11-09-15          | $31 - 10 - 15$ |              |      |     |     |     |     |     |     |     |     |     |    |
| <b>Gestion de recursos financieros</b>                                 | 03-11-15          | $01 - 12 - 15$ |              |      |     |     |     |     |     |     |     |     |     |    |
| Precentacion de caso de negocio a subgerencia y gerente                | $03 - 11 - 15$    | $05 - 11 - 15$ |              |      |     |     |     |     |     |     |     |     |     |    |
| Autorizacion                                                           | $05 - 11 - 15$    | $07 - 11 - 15$ |              |      |     |     |     |     |     |     |     |     |     |    |
| Precentacion de personal SDG                                           | $10 - 11 - 15$    | $11 - 11 - 15$ |              |      |     |     |     |     |     |     |     |     |     |    |
| Gestion de aval tecnico ante la GTI y la DM                            | $12 - 11 - 15$    | $18 - 11 - 15$ |              |      |     |     |     |     |     |     |     |     |     |    |
| Solicitud de clave de cartera y asignacion de presupuesto de invercion | $19 - 11 - 15$    | $01 - 12 - 15$ |              |      |     |     |     |     |     |     |     |     |     |    |
| Procesoos de adquisicion                                               | $02 - 12 - 15$    | 08-04-16       |              |      |     |     |     |     |     |     |     |     |     |    |
| Elaboracion de SOLPED                                                  | $02 - 12 - 15$    | $08 - 12 - 15$ |              |      |     |     |     |     |     |     |     |     |     |    |
| Revision y autorizacion de Solicitud de pedido                         | $09-12-15$        | $10 - 12 - 15$ |              |      |     |     |     |     |     |     |     |     |     |    |
| Elaboracion de bases                                                   | $11-12-15$        | 19-12-15       |              |      |     |     |     |     |     |     |     |     |     |    |
| Publicacion de provecto de convocatoria                                | 22-12-15          | $05 - 01 - 15$ |              |      |     |     |     |     |     |     |     |     |     |    |
| Revision y aprovacion por el subcomite                                 | $08 - 01 - 15$    | $08 - 01 - 15$ |              |      |     |     |     |     |     |     |     |     |     |    |
| junta de aclaraciones                                                  | $07 - 01 - 15$    | $12 - 01 - 15$ |              |      |     |     |     |     |     |     |     |     |     |    |
| Apertura y recepcion de ofertas                                        | $12 - 01 - 15$    | $02 - 02 - 15$ |              |      |     |     |     |     |     |     |     |     |     |    |
| Evaluacion tecnica, financiera y dictamen                              | $02 - 02 - 15$    | $04 - 03 - 15$ |              |      |     |     |     |     |     |     |     |     |     |    |
| Fallo y contratacion                                                   | $05 - 03 - 15$    | $20 - 03 - 16$ |              |      |     |     |     |     |     |     |     |     |     |    |
| Entrega                                                                | $20 - 03 - 16$    | 08-04-16       |              |      |     |     |     |     |     |     |     |     |     |    |
| Instalacion de Data center y equipo de computo                         | 09-04-16          | 17-06-16       |              |      |     |     |     |     |     |     |     |     |     |    |
| Elaborar plan de implementacion                                        | 09-04-16          | $24 - 04 - 16$ |              |      |     |     |     |     |     |     |     |     |     |    |
| Pruebas de funcionamiento de Data center                               | $27-04-16$        | 22-05-16       |              |      |     |     |     |     |     |     |     |     |     |    |
| Crear la nube privada en GRPNO                                         | 25-05-16          | $05 - 06 - 16$ |              |      |     |     |     |     |     |     |     |     |     |    |
| Pruebas en instalacion de equipo de cpto, cliente ligero               | 08-06-16          | $17 - 08 - 16$ |              |      |     |     |     |     |     |     |     |     |     |    |

*Fig. 4.2 diagrama de Gantt*

- Plan de obtención de recursos, este plan se basa en los pasos o actividades que se tienen que realizar para recaudar toda la información necesaria para la adquisición de nueva tecnología, tanto como su aceptación por los directivos, su compra y distribución. Ejemplo de los pasos.
	- Especificaciones técnicas
	- Anexo técnico y FO-CON04
	- Investigación de mercado y CO-CON05
	- Desarrollo de caso de negocio
	- Gestión de presupuesto
	- Elaborar iniciativas de TI's
- Estudio de factibilidad de Costo-Beneficio
- Generación de SOLPED
- Actualización de Grafo PS MYSAP
- Documento dictamen contratación de TI's
- Aval técnico GTI y tramite OIG y UGD-UPCP
- Abastecimientos regionales
- Distribución centro de trabajo.
- Plan de realización de beneficios, en este plan se detalla de una forma más breve todos los beneficios que se obtendrán con la implementación de este proyecto tanto financieros como no financieros
- Plan de administración de riesgos Este documento describe como estructurar y ejecutar la Gestión de Riesgos para este proyecto de inversión. El plan de gestión de gestión de riesgos incluye la metodología, roles y responsabilidades, presupuestos, tiempos, categorías de riesgos, definiciones de probabilidades de riesgos e impacto, matriz de probabilidad e impacto, formatos de reportes y el seguimiento.

Este plan permitirá identificar, evaluar, cuantificar y preparar las respuestas, así como controlar los riesgos del proyecto durante el ciclo de vida del mismo.

La gestión de riesgos va más allá que la planeación, las acciones planeadas de respuesta a riesgos e incorporadas en un plan de gestión de riesgos requieren ser ejecutadas efectivamente y monitoreadas.

El gestor del proyecto debe conducir reuniones frecuentes de revisión de riesgos.

Objetivos:

 $\triangleright$  Minimizar impactos adversos al alcance del proyecto, costos y calendarización (y calidad como resultado).

- $\triangleright$  Maximizar las oportunidades de mejorar los objetivos del proyecto con menos costos, tiempos menores, alta calidad y alcance bien definido.
- Minimizar la administración donde exista crisis.
- Roles y responsabilidades

En este punto se describe el rol y la responsabilidad que tienen los encargados del proyecto como el gestor de proyectos, El gestor de Riesgos , El equipo de Proyecto, El propietario de riesgo y en cada uno se va describiendo los roles y responsabilidades.

También se elaboró una matriz de responsabilidades claves (Tabla

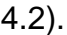

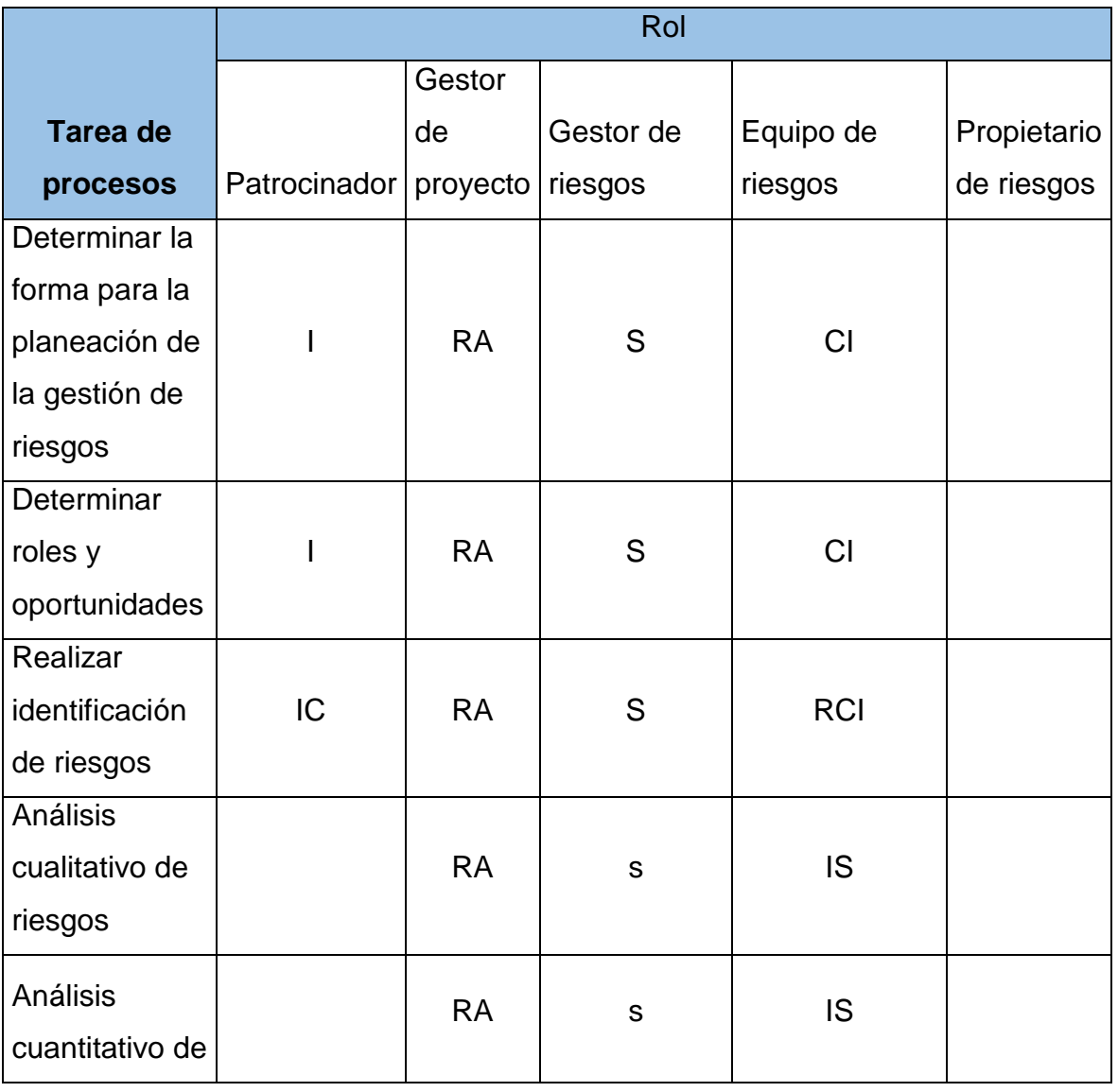

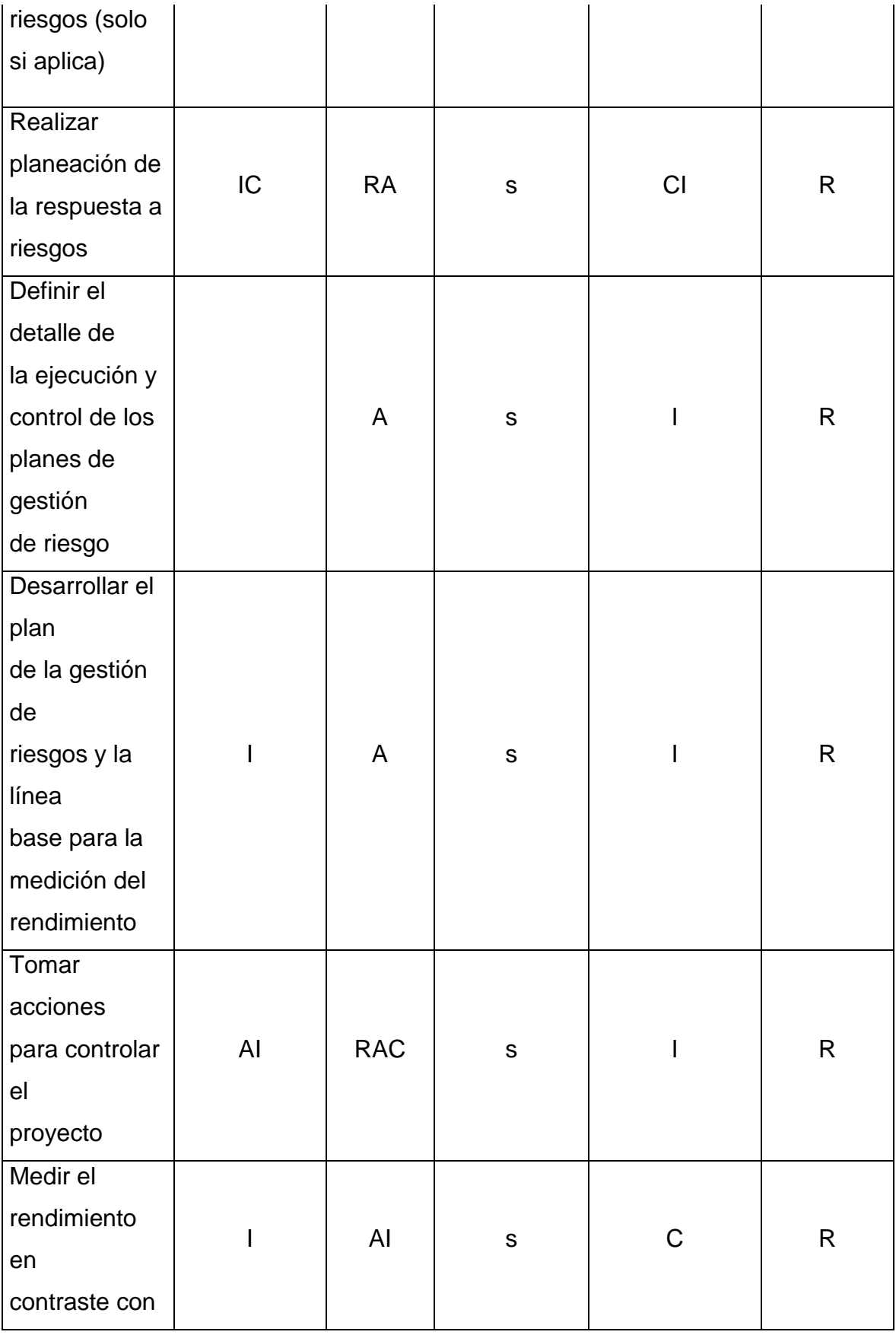

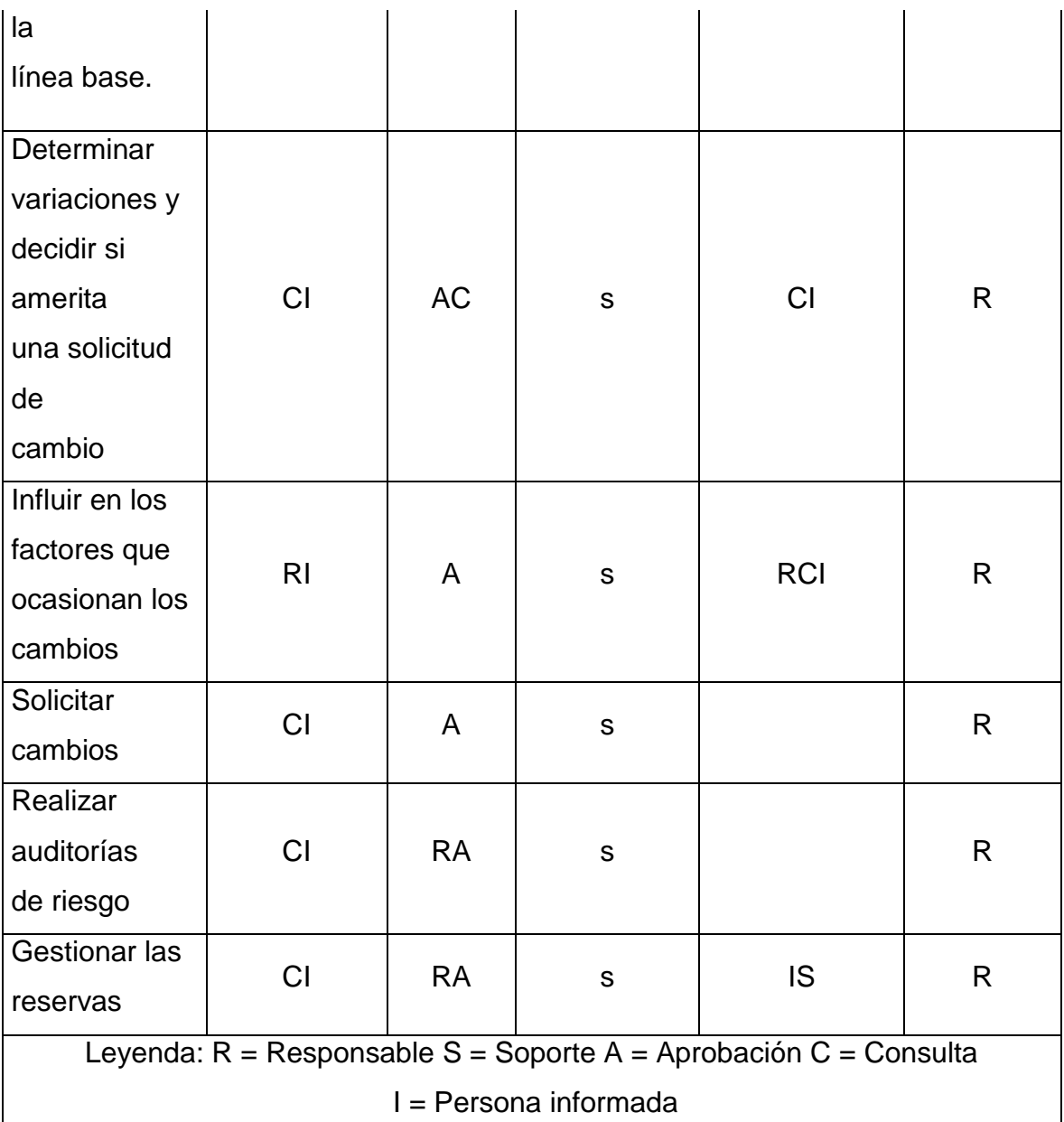

*Tabla 4.2 Matriz de responsabilidades claves*

 Registro de Riesgos, En éste se documentan los riesgos identificados, la evaluación de sus causas raíces, áreas del proyecto afectadas, el análisis de probabilidad de ocurrencia e impacto y los criterios empleados para realizar esas evaluaciones para cada riesgo identificado por objetivo (ej., costo, tiempo, alcance y calidad). Este registro debe incluir las estrategias de respuesta, y el propietario del riesgo quien monitoreará el mismo.

A continuación se muestra un ejemplo de la matriz (Tabla 4.3) que se realizó para identificar los riesgos.

| <b>ID Riesgo</b> | Oportunidad<br>Amenaza | Identificación<br>Fecha de | Descripción<br>del Riesgo | Tipo Impacto<br>Rieson | Tipo de<br>Riesgo | Probabilidad | Impacto | Estrategia   | Acciones de<br>respuesta | <b>Status</b> |
|------------------|------------------------|----------------------------|---------------------------|------------------------|-------------------|--------------|---------|--------------|--------------------------|---------------|
| $\mathbf 1$      | Amen                   | 09/09/                     | <b>Diseñ</b>              | <b>Ben</b>             | Diseño/           | <b>Bajo</b>  | Me      | Evita        | Involucrar a clientes y  | Latent        |
|                  | aza                    | 2014                       | $\mathbf O$               | efici                  | Tecnolo           |              | dio     | $\mathsf{r}$ | usuarios finales         | $\mathbf e$   |
|                  |                        |                            | inco                      | <b>OS</b>              | gía               |              |         |              | durante el diseño de     |               |
|                  |                        |                            | mplet                     |                        |                   |              |         |              | la solución              |               |
|                  |                        |                            | o de                      |                        |                   |              |         |              | tecnológica. Asegurar    |               |
|                  |                        |                            | soluci                    |                        |                   |              |         |              | que a lo largo del       |               |
|                  |                        |                            | ón                        |                        |                   |              |         |              | proyecto que la          |               |
|                  |                        |                            |                           |                        |                   |              |         |              | solución cumpla con      |               |
|                  |                        |                            |                           |                        |                   |              |         |              | la misión y objetivos    |               |
|                  |                        |                            |                           |                        |                   |              |         |              | declarados.              |               |
|                  |                        |                            |                           |                        |                   |              |         |              |                          |               |

Tabla 4.3 Ejemplo de matriz de riesgos

- Métodos de Identificación de Riesgos Utilizados En este punto se tiene que utilizar la matriz completa del ejemplo que se encuentra en la parte superior para la identificación de los riesgos del proyecto.
- Métodos de Análisis de Riesgos Identificados En este análisis cualitativo de riesgos se intentará dar un valor (ranking) al riesgo con las categorías Alto, Medio y Bajo basados en la probabilidad de ocurrencia e impacto sobre un objetivo. El análisis cuantitativo de riesgos (donde aplique) intentará estimar los costos y ajustes en la planeación para las contingencias necesarias, todo esto se representa en la matriz de riesgos.

 Periodos de Reuniones y Revisiones de la Gestión de Riesgos Este punto se desarrolla de la manera en que se tendrán reuniones para propósitos de discusión y toma de decisiones en el manejo de Riesgos a lo largo del Proyecto de forma:

Semanal: \_\_\_\_\_\_ Bi-Semanal: \_\_\_\_\_\_\_ Mensual: \_\_\_\_\_\_\_\_ Otros: \_\_\_\_\_\_\_\_\_\_

 Estructura Desglosada de Riesgos (WBS) Estimación En la tabla 4.4 se desglosa la estructura de los riesgos al momento de implementar la tecnología de nube, en un diagrama.

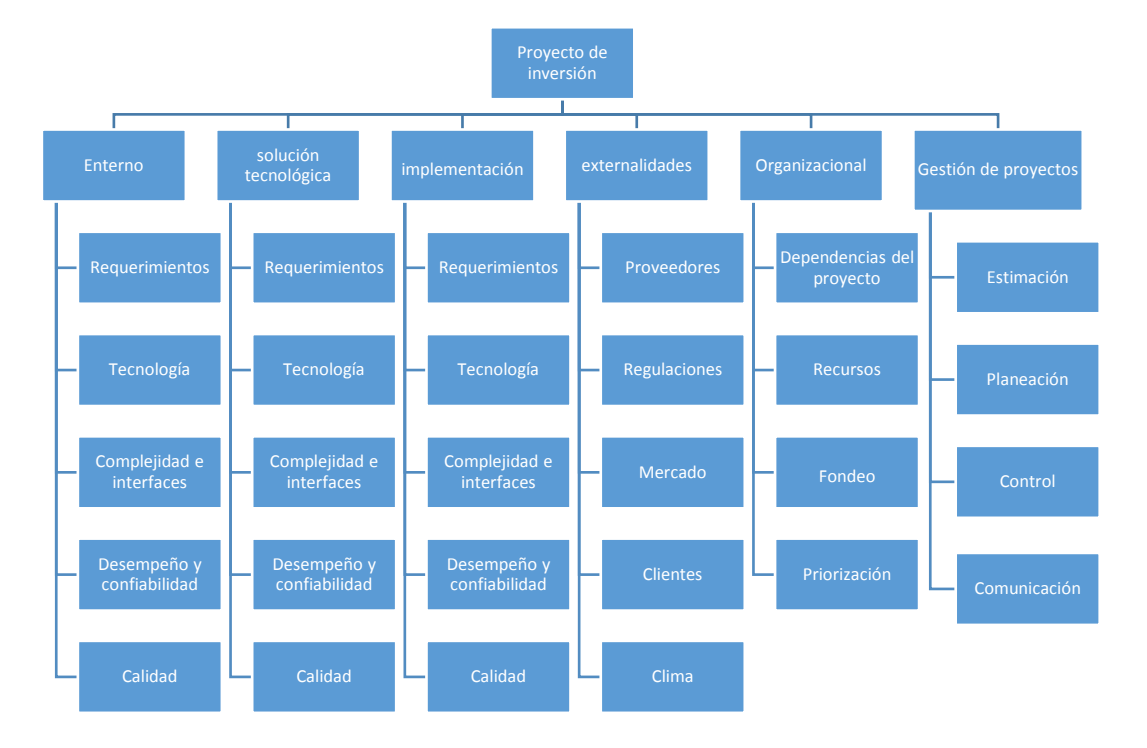

*Tabla 4.4Estructura de riesgos*

![](_page_30_Picture_262.jpeg)

Diagrama de Gantt (Tabla 4.5) relacionado con los tiempos en que se realizaron las actividades del caso de negocio para cómputo en la nube.

![](_page_30_Picture_263.jpeg)

![](_page_31_Picture_165.jpeg)

![](_page_32_Picture_116.jpeg)

*Tabla 4.5Diagrama de Gantt*

### <span id="page-33-0"></span>5. ANÁLISIS DE LA EXPERIENCIA ADQUIRIDA EN LA REALIZACIÓN DE LAS PRÁCTICAS PROFESIONALES

Como ya se sabe hoy en día la tecnología es indispensable para la vida diaria, tanto así que ya la tenemos desde en el hogar hasta en el trabajo, esto fue de gran importancia para mí ya que como ingeniero en sistemas de la información es una gran motivación para involucrarme en todos estos aspectos de las tecnologías de la información.

En relación a la carrera de ingeniería en sistemas de la información y a las materias cursadas a lo largo de la carrera es algo que tiene mucha relación, ya que al ser una persona capaz de identificar la tecnología que mejor se adapte al problema, es dar una calidad superior de vida a la población, como también es buscar formas de dar soluciones a problemas empresariales y humano en beneficio de la sociedad donde se trabaja. Para esto fue de vital importancia el haber llevado materias como PEI, Costos en la ingeniería, Sistema de soporte a la toma de decisiones, soluciones integrales en las empresas, etc.

Analizando las actividades realizadas durante la práctica puedo decir que se tiene claro el procedimiento y pasos que se tienen que llevar a cabo dentro del área de gestión de proyectos de inversión en TI, es relativamente laborioso desarrollar un proyecto de esta magnitud ya que solo se viene con los conocimientos básicos de cómo desarrollar un proyecto de inversión, pero ya en una empresa al desarrollar el documento debe de ser lo más claramente explicado para que los altos ejecutivos a quien va dirigido den la aceptación de este.

- La forma de trabajo que se desempeña y el perfil de la carrera de ingeniería en sistemas de la información beneficiaron la realización de las prácticas profesionales, ya que llevar materias como PEI donde se llevan a la realización de un proyecto de análisis e inversión en TI ayudan a entender mejor como encontrar las necesidades de la empresa y así desarrollar un buen proyecto. Materia como Sistema de soporte a la toma de decisiones tiene relación con lo que hice en las prácticas profesionales porque de esta forma tuve un mayor control de toma de decisiones para el desarrollo del caso de negocio. Otra materia importante fue soluciones integrales en las empresas ya que aquí se fortalecieron los conocimientos para el desarrollo de una gestión en inversión de tecnología.

- $\triangleright$  Elevar la eficiencia administrativa en los negocios
- $\triangleright$  Diagnostica y soluciona problemas
- $\triangleright$  Apoyo a toma de decisiones
- Disminución y monitoreo de los costos de la empresa
- $\triangleright$  Aumenta la capacidad de procesamiento de información
- $\triangleright$  Aumentar la competitividad (obtener mayor ventaja competitiva)
- $\triangleright$  Mayor control de las operaciones organizacionales
- Apoyo para el desarrollo del plan estratégico organizacional
- Vinculación Universidad-alumno-empresa
- $\triangleright$  Desarrollo de proyectos de inversión en TI a la medida de la empresa.

El contar con título de la carrera es para ascender y crecer profesionalmente ya que vivimos en un mundo el cual nos insta de manera constante a superarnos de forma continua. Superarse a uno mismo, tener la [capacidad](http://www.importancia.org/capacidad.php) de superación es avanzar hacia un estado mejor, que nos proporciones bienestar y que nos haga sentir plenos con nosotros mismos y con nuestro entorno. Aquí entran en juego los planes y proyectos personales de cada persona, de acuerdo no sólo a sus necesidades, sino también a sus deseos y a sus aspiraciones.

<span id="page-34-0"></span>5.1 Análisis general del programa, su diseño, desarrollo y organización

- Capacitación en el sistema Active Directory: La experiencia obtenida con este sistema es gratificante, ya que se tuve la oportunidad de aprender una nueva forma de cómo administrar y dar soporte una red o conjunto de equipos de cómputo y servidores que trabajan en colaboración.
- Capacitación para el marco de referencia ITIL: De este marco teórico aprendí el buen manejo de la información para así brindar mejores servicios dentro de la

empresa, ya que hoy en día es lo más importante en cuanto a las TI en la empresa.

- Capacitación del modelo VAL-IT: Este modelo fue factor importante para el desarrollo del caso de negocio para el proyecto de cómputo en la nube, con este modelo se obtuvo la experiencia para en un futuro desarrollar de la menor manera proyectos de inversión.
- Investigación de cómo se hace o desarrolla un caso de negocio: una vez teniendo las bases del modelo VAL-IT fue más fácil buscar la información necesaria para el desarrollar del caso de negocio, con esto se reforzó los conocimientos adquiridos en clase. En este punto también se obtuvo la experiencia de cómo redactar un documento formal dirigido a altos ejecutivos de CFE el cual depende de un buen contexto para su dicha aprobación.
- Desarrollar Resumen financiero: Aquí se retomaron nuevamente los conocimientos que se tenían de costos en la ingeniera, ya que al ser un proyecto de inversión se tuvo que calcular gastos. Con esto se demostró que es imprescindible tener los conocimientos de finanzas para poder trabajar en estos proyectos de inversión.
- Desarrollar el punto de Riesgos: Aquí se tuvo que hacer una investigación previa sobre cómo realizar una matriz de riesgos. La cual yo considero que es importante realizar en todo proyecto de inversión antes de su implementación, para así considerar los riesgos que pueden surgir.
- Implementación: Aquí se tuvo que trabajar como un supuesto, porque el proyecto aún no estaba aceptado por la gerencia, y para cuestiones del desarrollo del caso de negocio tiene que contar con los resultados de su implementación.

<span id="page-35-0"></span>5.2 Análisis de los objetivos del programa: grado de consecución

 Capacitación en el sistema Active Directory: el objetivo de aprender a manejar este sistema fue para poder ayudar con el soporte que se le da a las TI dentro y fuera de GRPNO ya que al ser periodo vacacional muchos de los empleados en informática salían de vacaciones y se tenía que cubrir algunas de sus funciones.

- Capacitación para el marco de referencia ITIL: con esta capacitación se pretendía que el practicante estuviera consiente de las normas o políticas que se implementa en CFE para brindar un mejor servicio con las TI
- Capacitación del modelo VAL-IT: El objetivo de investigar el modelo VAL-IT fue para desarrollar de la mejor manera el proyecto de caso de negocio para cómputo en la nube. Ya que este se desprende de este modelo.
- Investigación de cómo se hace o desarrolla un caso de negocio: aquí el practicante tenía que empaparse con toda la información posible de como tenía que desarrollar el proyecto, y así no dejar ninguna duda de que era un caso de negocio.
- Desarrollar el Resumen financiero: al desarrollar este punto se reforzaron conocimientos que ya se tenían, de cómo calcular gastos, inversiones, etc.
- Desarrollar el punto de Riesgos: aquí se aprendió a elaborar la matriz de riesgos, con el objetivo de identificar riesgos antes y durante la implementación del proyecto, esto para evitar problemas futuros.
- Implementación: Con la implementación se pretende establecer supuestos o simular como se desarrollara el proyecto a lo largo de la implementación.

#### <span id="page-36-0"></span>5.3 Análisis de las actividades realizadas

Como análisis de las actividades se puede decir que cada y una de ellas integran al proyecto de caso de negocio para computo en la nube. Al no tener previamente conocimientos se tuvo que investigar y así desarrollar de una mejor manera cada actividad y así concretar toda la información en un solo documento.

Para esto se contó con el apoyo del jefe regional de informática, tanto como otros empleados y de esta forma se resolvieron dudas que iban surgiendo en el desarrollo del caso de negocio.

#### <span id="page-37-0"></span>5.4 Análisis de la metodología utilizada

La metodología de la investigación es una disciplina de conocimiento encargada de elaborar, definir y sistematizar el conjunto de técnicas, métodos y procedimientos que se deben seguir durante el desarrollo de un proceso de investigación para la producción de conocimiento. Orienta la manera en que vamos a enfocar una investigación y la forma en que vamos a recolectar, analizar y clasificar los datos, con el objetivo de que nuestros resultados tengan validez y pertinencia, y cumplan con los estándares de exigencia. La metodología de la investigación, en este sentido, es también la parte de un proyecto de investigación donde se exponen y describen razonadamente los criterios adoptados en la elección de la metodología.

La metodología utilizada en este proyecto se basa en los conocimientos adquiridos a lo largo del programa de la carrea de ingeniería en sistemas de la información como el manejo de las TI, el procesamiento y análisis de información, etc.; tanto como investigaciones previas para poder desarrollar el caso de negocio.

### <span id="page-38-0"></span>6. CONCLUSIONES Y RECOMENDACIONES

Haber realizado mis prácticas profesionales en la compañía CFE me ayudo a ver la manera en que se desarrollan los proyectos de inversión en TI, de esta manera abrir mis ideas y pensar fuera de un contexto para encontrar la mejor solución a determinados problemas, También pude desarrollar y utilizar mis conocimientos adquiridos en la universidad, así como mis habilidades y aptitudes.

Por ultimo me ha permitido fortalecer mi formación profesional y reforzar mi aprendizaje y mis nociones sobre gestión de TI y desarrollo de proyectos de inversión. Esto me permitirá mejorar mi desempeño profesional.

En el ámbito laboral, estas prácticas profesionales me han permitido obtener una perspectiva más amplia de las necesidades que puedo encontrar en la industria.

Si bien hoy en día en la [práctica](http://www.importancia.org/practica.php) no siempre se cumple la ecuación título universitario = trabajo, es verdad que si uno no posee un título universitario es muy difícil poder acceder al puesto deseado. En este sentido, la gran mayoría de los puestos a los que uno puede acceder con un título universitario requieren muchos conocimientos y no cualquiera podría enfrentarlos. El título universitario es, entonces, un paso más hacia acercarnos a conseguir un puesto laboral esperado.

Por otro lado, si bien algunos puestos laborales pueden contratar a [personas](http://www.importancia.org/personas.php) no todavía recibidas, la realidad demostrará que aquel que tenga el título recibirá mejor salario y quizás incluso otros beneficios que el que no lo tenga. Estas pautas sociales tienen como [objetivo](http://www.importancia.org/objetivo.php) el ordenamiento y la jerarquización laboral bajo la idea de que para alcanzar una mejor [calidad de vida,](http://www.importancia.org/calidad-de-vida.php) la persona debe esforzarse y comprometerse en el estudio y preparación previa que el trabajo específico pueda requerir.

En conclusión, como practicante me vi beneficiado al realizar el caso de negocio para GRPNO, y así en un futuro tener los conocimientos de cómo desarrollar un proyecto de esta magnitud.

#### Como recomendación.

Algunas recomendaciones para los siguientes practicantes es que se involucren desde que empiecen sus prácticas y que se comprometan al proyecto que les asignen o elijan, que den su mejor esfuerzo y que aprendan lo más que puedan de las experiencias.

## <span id="page-40-0"></span>7. REFERENCIAS BIBLIOGRÁFICAS Y VIRTUALES

 Chávez Pacheco, Juan Ernesto [Modelo y arquitectura para la gestión del](javascript:open_window(%22http://www.busqueda.dirbibliotecas.ipn.mx:80/F/YNKLM33MRHTXF97BN4C7XTJGHJFGXFE8T8FRNI3SGPDAY3VC3E-03916?func=service&doc_number=000290672&line_number=0009&service_type=TAG%22);)  [servicio de disponibilidad e interconexión para el computo en la nube](javascript:open_window(%22http://www.busqueda.dirbibliotecas.ipn.mx:80/F/YNKLM33MRHTXF97BN4C7XTJGHJFGXFE8T8FRNI3SGPDAY3VC3E-03916?func=service&doc_number=000290672&line_number=0009&service_type=TAG%22);) / [Recurso electrónico /] [Salvador Álvarez Ballesteros ; director : Chadwick](javascript:open_window(%22http://www.busqueda.dirbibliotecas.ipn.mx:80/F/YNKLM33MRHTXF97BN4C7XTJGHJFGXFE8T8FRNI3SGPDAY3VC3E-03916?func=service&doc_number=000290672&line_number=0009&service_type=TAG%22);)  [Carreto Arellano](javascript:open_window(%22http://www.busqueda.dirbibliotecas.ipn.mx:80/F/YNKLM33MRHTXF97BN4C7XTJGHJFGXFE8T8FRNI3SGPDAY3VC3E-03916?func=service&doc_number=000290672&line_number=0009&service_type=TAG%22);)

[http://www.busqueda.dirbibliotecas.ipn.mx/F/?func=direct&doc\\_number=0002](http://www.busqueda.dirbibliotecas.ipn.mx/F/?func=direct&doc_number=000290672) [90672](http://www.busqueda.dirbibliotecas.ipn.mx/F/?func=direct&doc_number=000290672)

Diseño de su infraestructura de nube.

<http://technet.microsoft.com/es-es/library/hh831630.aspx>

- Licenciamiento para paquete empresarial de Office 364. [http://office.microsoft.com/es-mx/business/comparar-planes-de-office-365](http://office.microsoft.com/es-mx/business/comparar-planes-de-office-365-para-empresas-FX102918419.aspx) [para-empresas-FX102918419.aspx](http://office.microsoft.com/es-mx/business/comparar-planes-de-office-365-para-empresas-FX102918419.aspx)
- VAL-IT Marco para la gestión de Tecnología de Negocios

[http://www.isaca.org/Knowledge-Center/Val-IT-IT-Value-Delivery-/Pages/Val-](http://www.isaca.org/Knowledge-Center/Val-IT-IT-Value-Delivery-/Pages/Val-IT1.aspx)[IT1.aspx](http://www.isaca.org/Knowledge-Center/Val-IT-IT-Value-Delivery-/Pages/Val-IT1.aspx)

*.wikipedia.org*. (30 de Octubre de 2014). Obtenido de http://es.wikipedia.org/wiki/Microsoft\_Word

- institute, I. G. (n.d de n.d de 2008). *isaca.org.* Obtenido de http://www.isaca.org/Knowledge-Center/Val-IT-IT-Value-Delivery-/Documents/Val-IT-Framework-2.0-Extract-Jul-2008.pdf
- Licenciado German Kraus . (n.d de n.d de n.d). *freehostin.net*. Obtenido de http://betty.freehosting.net/
- Sinnett, W. M. (n.d). *http://cs3technology.com/.* Obtenido de http://cs3technology.com/assets/building\_the\_business\_case\_fro\_cloud\_computing\_white\_ paper.pdf
- Wikipedia. (23 de Agosto de 2014). *es.wikipedia.org/wiki/Microsoft\_Excel*. Obtenido de http://es.wikipedia.org/wiki/Microsoft\_Excel
- Wikipedia. (26 de Octubre de 2014). *es.wikipedia.org/wiki/Val\_IT*. Obtenido de http://es.wikipedia.org/wiki/Val\_IT